**Alternative Wege zum PDF** ALT

## **Alternative Wege zum PDF**

Alle Wege führen nach Rom, zwar nicht ganz so viele, aber doch einige zu einem PDF-Dokument. Dabei hängt die zu verwendende Methode ganz vom späteren Einsatzgebiet der PDF-Datei ab.

## Viele Programme (z. B. InDesign) bieten einen **PDF-Export** an. Die resultierenden PDF-Dokumente können für die unterschiedlichsten Einsatzgebiete verwendet werden. Vor allem wer PDF-Dokumente mit Hyperlink-Verknüpfungen erstellen möchte, sollte den Exportweg wählen. In fast allen neuen Programmversionen lassen sich Hyperlinks direkt im Layout-Dokument anlegen. Diese können über den Export in das PDF-Dokument geschrieben werden und müssen in Acrobat meist nur noch bearbeitet, aber nicht mehr neu erstellt werden.

Um PDF-Dokumente für die Druckindustrie zu erstellen, eignet sich der Weg des **PostScript-**Schreibens besonders gut. Eine PostScript-Datei wird in der Regel über einen **PostScript-Druckertreiber** und eine geräteunabhängige PPD (PostScript Printer Description) geschrieben. Die Konvertierung in ein PDF-Dokument erfolgt anschließend über das Programm **Acrobat Distiller.**

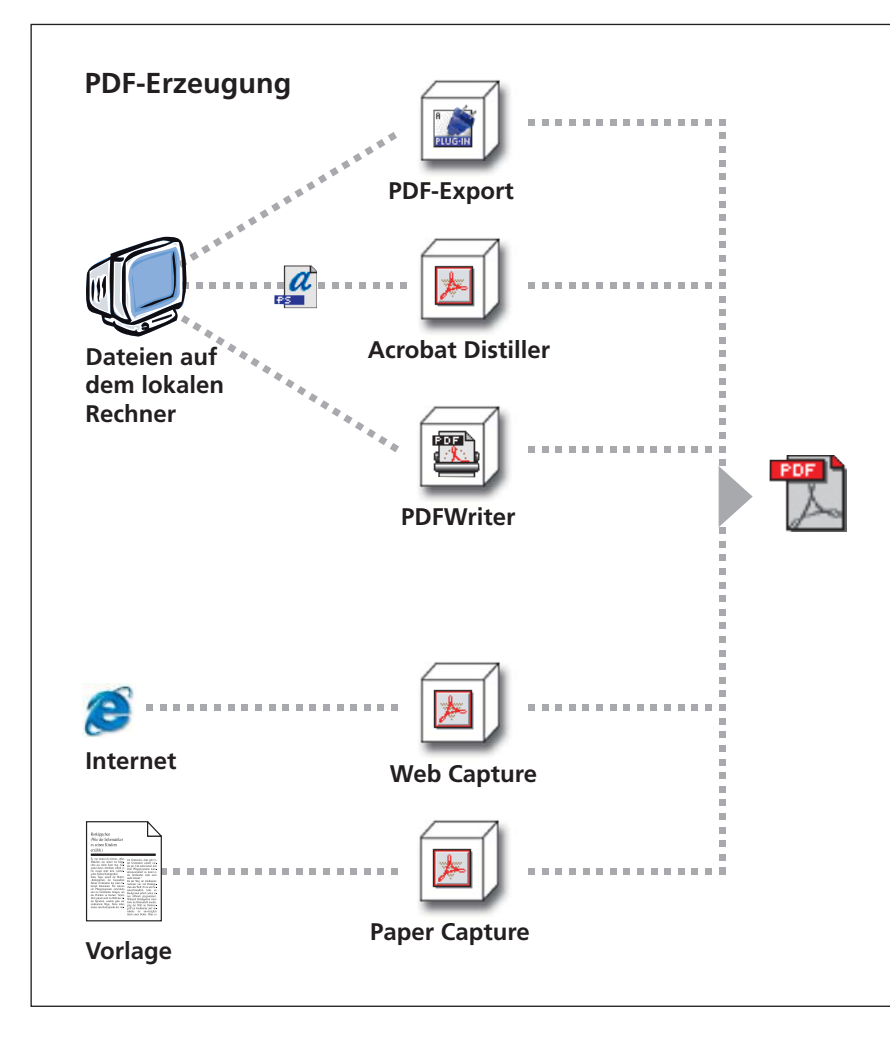

**AL**

**PDF-Export**

**PostScript**

*Um aus eigenen Daten PDF-Dokumente zu generieren, stehen dem Anwender drei Möglichkeiten zur Verfügung: 1. PDF-Export, 2. Schreiben einer PostScript-Datei und anschließendes Konvertieren über Acrobat Distiller und 3. Erzeugen eines PDF über den PDFWriter.*

*Aus dem Internet können HTML-Seiten über das Acrobat-Plug-in "Web Capture" zu PDF konvertiert werden.*

*Gescannte Vorlagen lassen sich über das Acrobat-Plug-in "Paper Capture" zu einem editierbaren PDF umwandeln.*